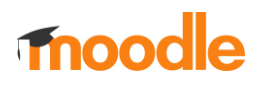

## ZÁPIS DO E-KURZU

Při prvním přihlášení do e-learningového kurzu je potřeba se do něj zapsat a to tak, že si nejdřív kliknete na název e-kurzu:

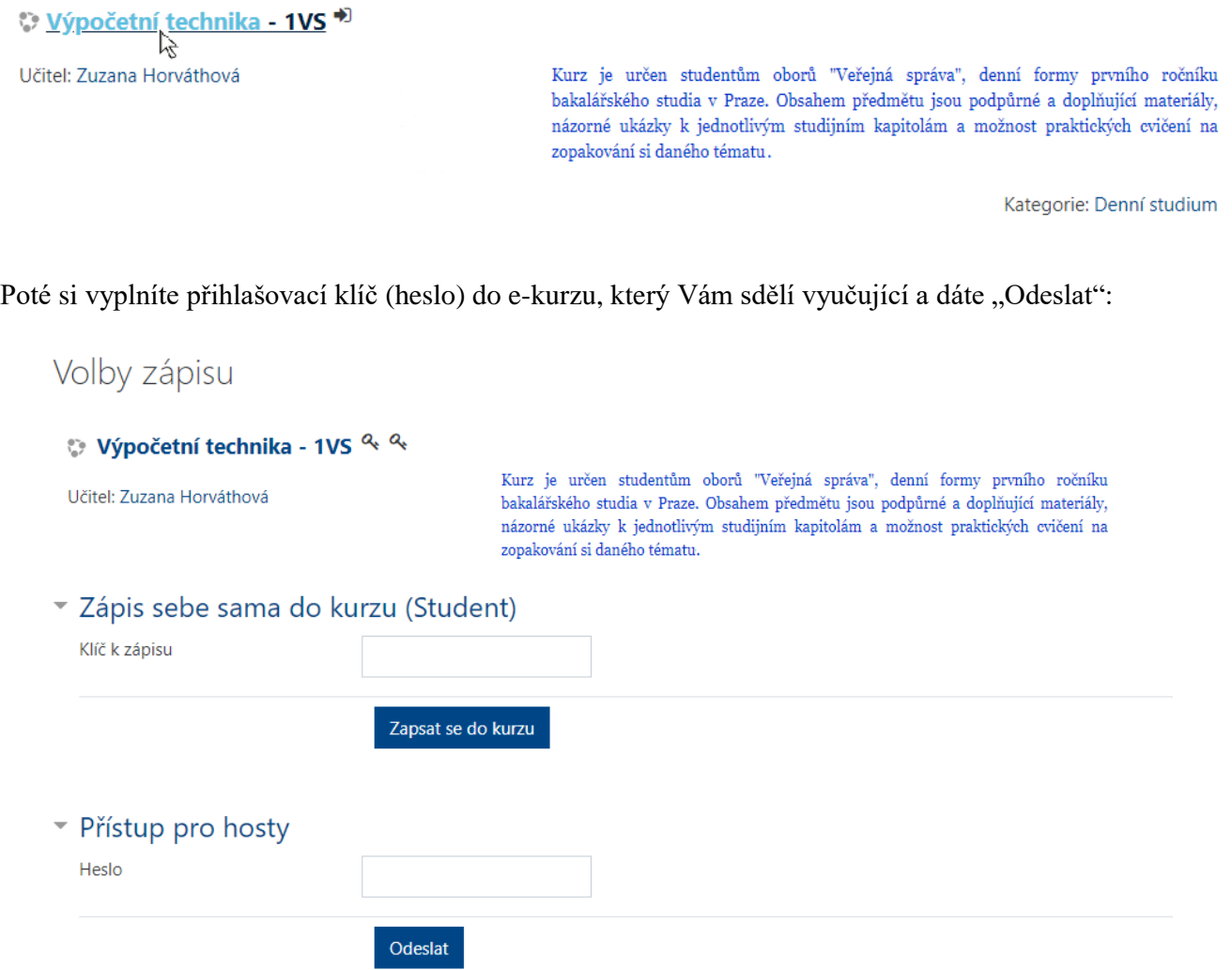

Když budete mít e-kurz bez ochrany přístupového klíče (hesla), kliknete na "Zapsat se do kurzu":

Volby zápisu

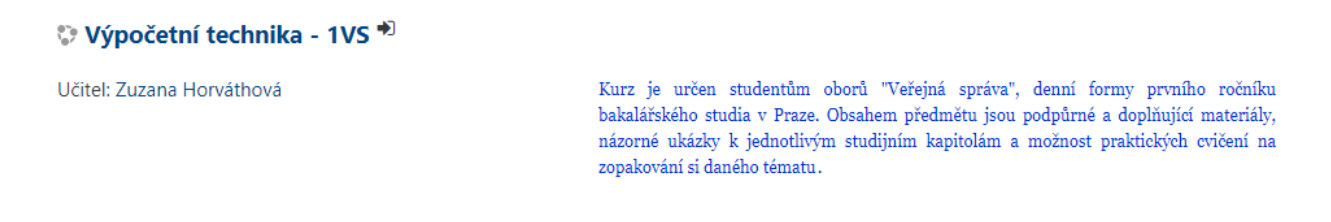

## \* Zápis sebe sama do kurzu (Student)

Klíč k zápisu není požadován

Zapsat se do kurzu